# Package 'CDSE'

December 5, 2023

Type Package

Title 'Copernicus Data Space Ecosystem' API Wrapper

Version 0.1.0

Description Provides interface to the 'Copernicus Data Space Ecosystem' API

<[https:](https://dataspace.copernicus.eu/analyse/apis)

[//dataspace.copernicus.eu/analyse/apis](https://dataspace.copernicus.eu/analyse/apis)>, mainly for searching the catalog of available data from Copernicus Sentinel missions and obtaining the images for just the area of interest based on selected spectral bands. The package uses the 'Sentinel Hub' REST API interface <[https:](https://dataspace.copernicus.eu/analyse/apis/sentinel-hub)

[//dataspace.copernicus.eu/analyse/apis/sentinel-hub](https://dataspace.copernicus.eu/analyse/apis/sentinel-hub)> that provides access to various satellite imagery archives. It allows you to access raw satellite data, rendered images, statistical analysis, and other features.

**Depends** R  $(>= 3.6.0)$ 

Imports geojsonsf, httr2, jsonlite, lubridate, lutz, sf, stats, terra,

utils License AGPL-3

Encoding UTF-8

Config/build/clean-inst-doc FALSE

RoxygenNote 7.2.2

Suggests maps, tibble

NeedsCompilation no

Author Zivan Karaman [aut, cre, cph] (<<https://orcid.org/0000-0002-8933-4589>>)

Maintainer Zivan Karaman <zivan.karaman@gmail.com>

Repository CRAN

Date/Publication 2023-12-05 18:00:02 UTC

# R topics documented:

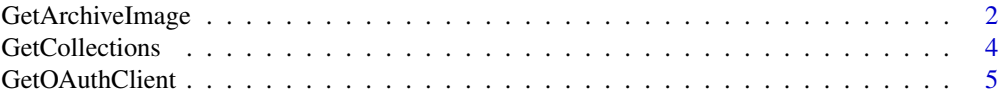

<span id="page-1-0"></span>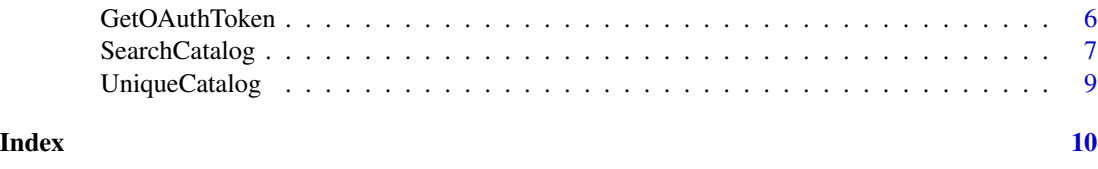

<span id="page-1-1"></span>GetArchiveImage *Get image from the archive*

#### Description

Retrieves the image for the area of interest using the parameters provided.

# Usage

```
GetArchiveImage(
  aoi,
 bbox,
 time_range,
 collection,
 script,
 file = NULL,
  format = c("image/tiff", "image/png", "image/jpeg"),
 mosaicking_order = c("mostRecent", "leastRecent", "leastCC"),
 pixels,
 resolution,
 buffer = 0,
 mask = FALSE,
 client,
 token,
 url = getOption("CDSE.process_url")
)
```
# Arguments

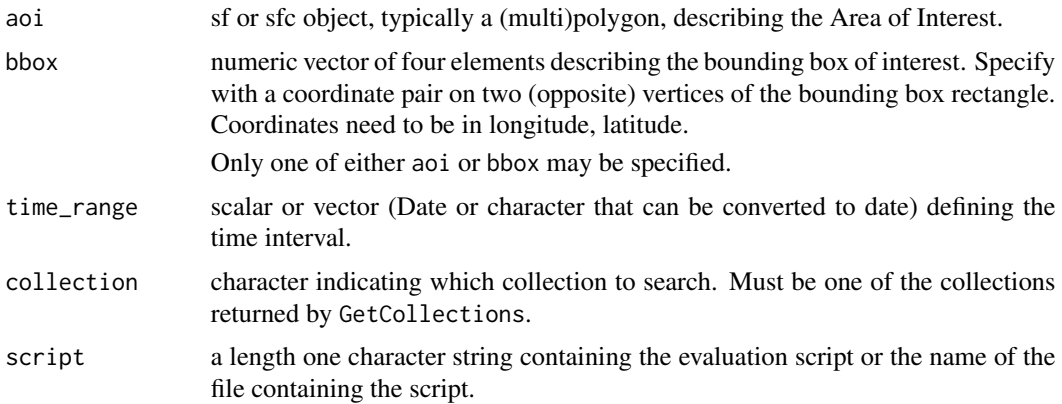

# <span id="page-2-0"></span>GetArchiveImage 3

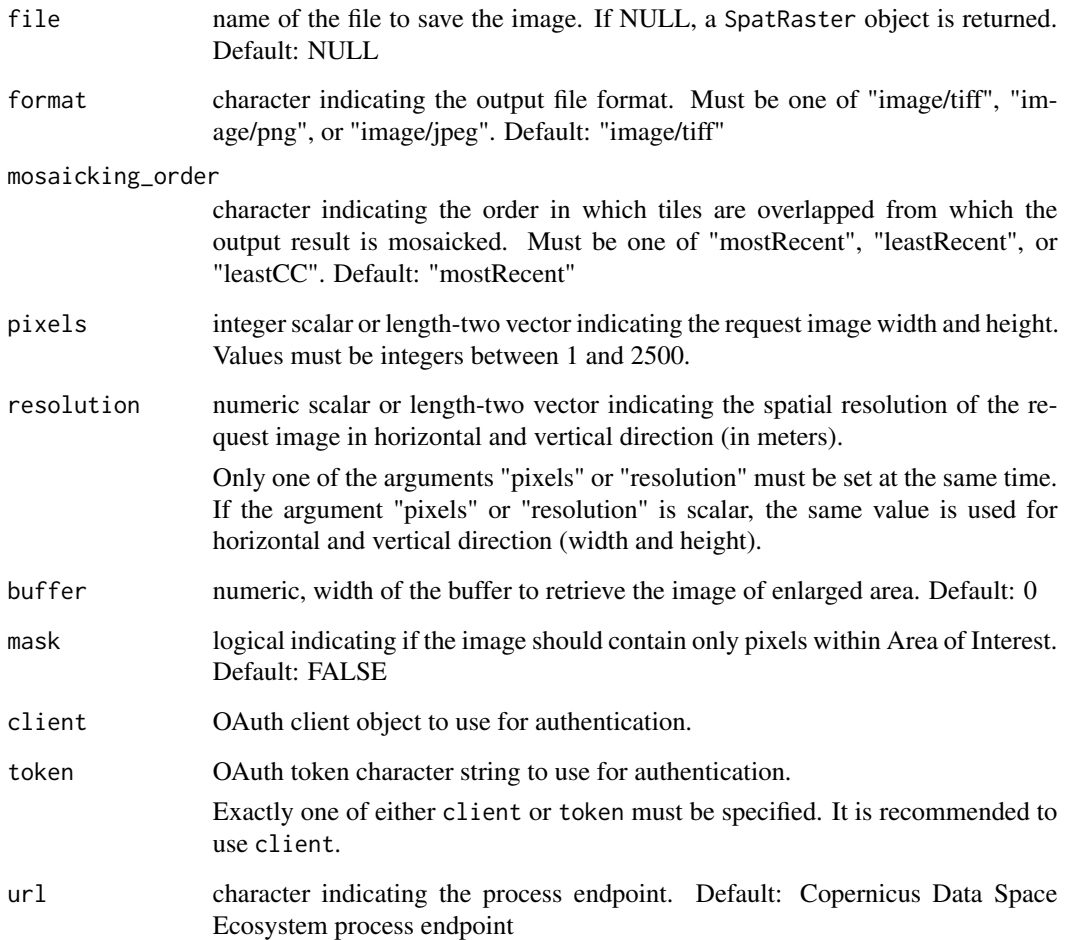

# Details

If aoi argument is provided, the result is returned in the same coordinate reference system.

# Value

SpatRaster object (from the package terra) of the requested image (if file is NULL), or the (invisible) name of the file created.

# Source

<https://documentation.dataspace.copernicus.eu/APIs/SentinelHub/Process.html>

# See Also

[GetCollections](#page-3-1), [SearchCatalog](#page-6-1)

#### Examples

```
## Not run:
#EXAMPLE1
dsn <- system.file("extdata", "centralpark.geojson", package = "CDSE")
aoi <- sf::read_sf(dsn, as_tibble = FALSE)
script_file <- system.file("scripts", "NDVI_uint8.js", package = "CDSE")
day <- "2023-07-11"
ras <- GetArchiveImage(aoi = aoi, time_range = day, script = script_file,
       collection = "sentinel-2-l2a",format = "image/tiff",
       mosaicking_order = "leastCC", resolution = 10, client = OAuthClient)
```

```
## End(Not run)
```
<span id="page-3-1"></span>GetCollections *List available collections*

#### Description

Retrieves the list of available imagery collections.

#### Usage

```
GetCollections(as_data_frame = TRUE, url = getOption("CDSE.catalog_url"))
```
#### **Arguments**

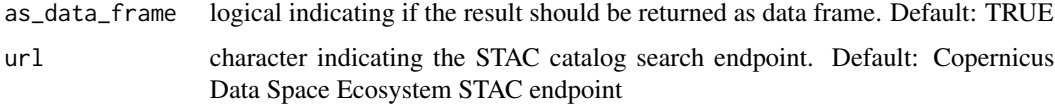

#### Details

This function doesn't require authentication.

#### Value

A list or a data.frame of all available imagery collections and their attributes.

#### Source

<https://documentation.dataspace.copernicus.eu/APIs/SentinelHub/Catalog.html>

#### See Also

[GetArchiveImage](#page-1-1), [SearchCatalog](#page-6-1)

<span id="page-3-0"></span>

# <span id="page-4-0"></span>GetOAuthClient 5

# Examples

```
## Not run:
 #EXAMPLE1
 GetCollections(as_data_frame = TRUE)
## End(Not run)
```
<span id="page-4-1"></span>GetOAuthClient *Get OAuth client*

# Description

Gets an OAuth authentication client (httr2 OAuth client object)

# Usage

```
GetOAuthClient(id, secret, url = getOption("CDSE.auth_url"))
```
#### Arguments

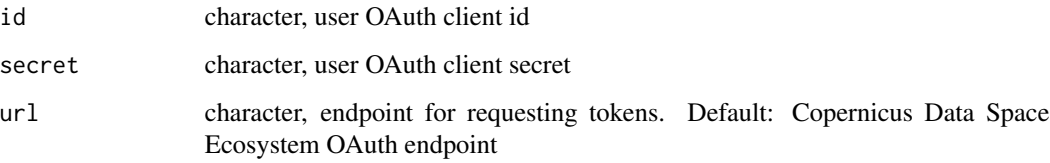

# Details

The client can be used in queries requiring the authentication.

# Value

httr2 OAuth client object

# Source

[https://documentation.dataspace.copernicus.eu/APIs/SentinelHub/Overview/Authenti](https://documentation.dataspace.copernicus.eu/APIs/SentinelHub/Overview/Authentication.html)cation. [html](https://documentation.dataspace.copernicus.eu/APIs/SentinelHub/Overview/Authentication.html)

# See Also

[GetOAuthToken](#page-5-1)

### Examples

```
## Not run:
#EXAMPLE1
 id \leq - "..."
 secret \leq - "..."
 OAuthClient <- GetOAuthClient(id = id, secret = secret)
## End(Not run)
```
<span id="page-5-1"></span>GetOAuthToken *Get OAuth token*

#### Description

Gets an OAuth authentication token (long character string)

# Usage

GetOAuthToken(id, secret, url = getOption("CDSE.auth\_url"))

# Arguments

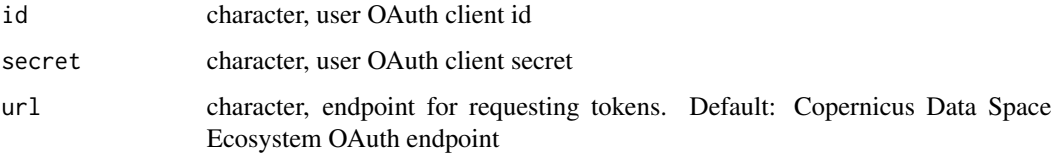

#### Details

The token can be used in queries requiring the authentication.

#### Value

Long character string containing the authentication token.

#### Source

[https://documentation.dataspace.copernicus.eu/APIs/SentinelHub/Overview/Authenti](https://documentation.dataspace.copernicus.eu/APIs/SentinelHub/Overview/Authentication.html)cation. [html](https://documentation.dataspace.copernicus.eu/APIs/SentinelHub/Overview/Authentication.html)

# See Also

[GetOAuthClient](#page-4-1)

<span id="page-5-0"></span>

# <span id="page-6-0"></span>SearchCatalog 7

# Examples

```
## Not run:
#EXAMPLE1
id \leq - "..."
 secret \leq "..."
 token <- GetOAuthToken(id = id, secret = secret)
## End(Not run)
```
<span id="page-6-1"></span>SearchCatalog *Search collection for available images*

# Description

Searches the specified collection for available images in the given time interval and intersecting with the bounding box or the area of interest.

# Usage

```
SearchCatalog(
  aoi,
 bbox,
  from,
  to,
  collection,
  as_data_frame = TRUE,
 with_geometry = TRUE,
 client,
  token,
  url = getOption("CDSE.catalog_url")
)
```
# Arguments

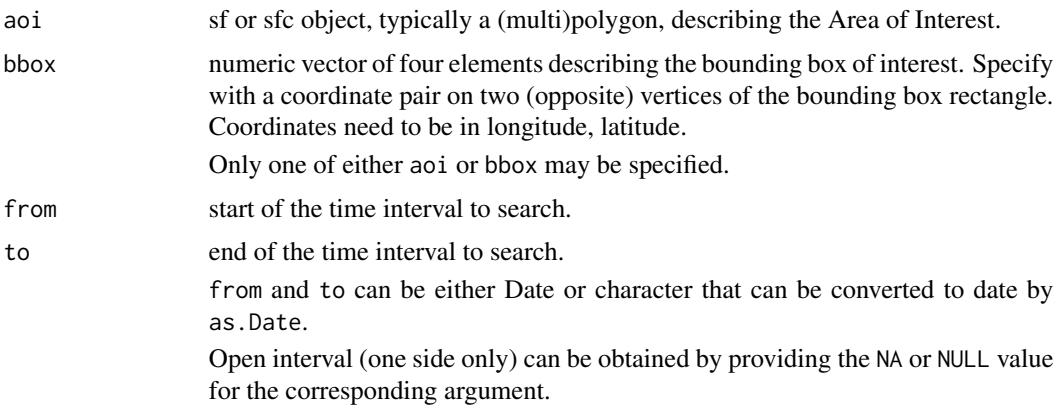

<span id="page-7-0"></span>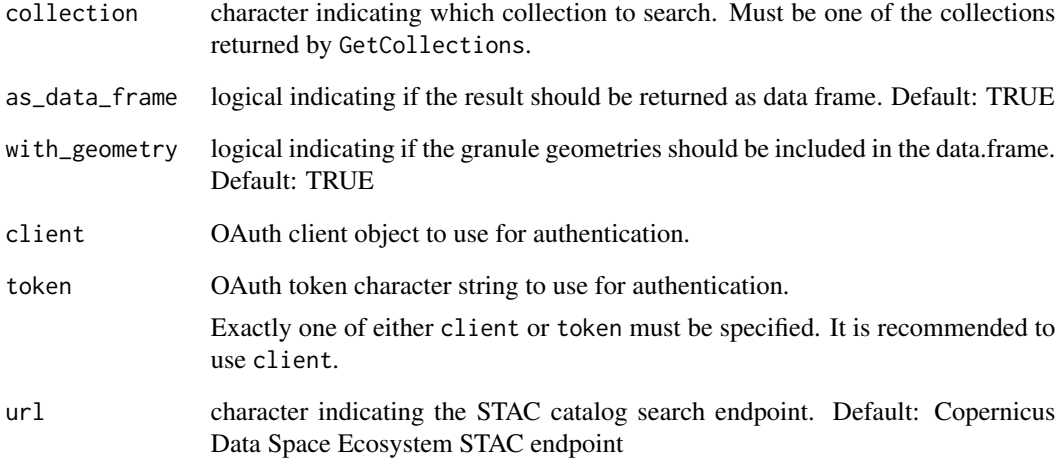

# Details

If no images found, a NULL value is returned.

# Value

A list, data.frame or a sf object.

#### Source

<https://documentation.dataspace.copernicus.eu/APIs/SentinelHub/Catalog.html>

#### See Also

[GetCollections](#page-3-1), [GetArchiveImage](#page-1-1)

# Examples

```
## Not run:
 #EXAMPLE1
 dsn <- system.file("extdata", "luxembourg.geojson", package = "CDSE")
 aoi <- sf::read_sf(dsn, as_tibble = FALSE)
 images <- SearchCatalog(aoi = aoi, from = "2023-07-01", to = "2023-07-31",
            collection = "sentinel-2-l2a", with_geometry = TRUE, client = OAuthClient)
```
## End(Not run)

<span id="page-8-0"></span>

#### Description

Sometimes several images could be available for the given day. It can be useful to have a list where for any given day there is just one row in the list. This unique row can be selected to represent either the least cloud coverage or the biggest coverage of the are of interest.

#### Usage

```
UniqueCatalog(
  imageCatalog,
 by = c("areaCoverage", "tileCloudCover"),
 keep = names(imageCatalog)
\lambda
```
#### Arguments

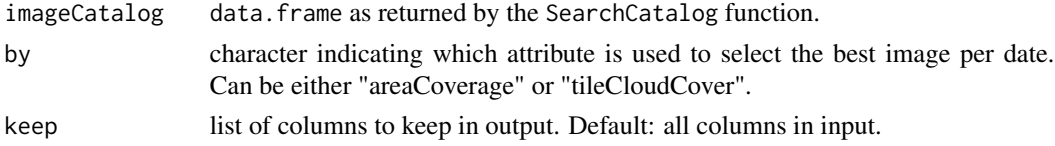

#### Details

By default, the returned data. frame has the same columns as the input catalog. User can specify a subset of columns to include in the output through the keep parameter.

# Value

data.frame with one row per date.

#### See Also

[SearchCatalog](#page-6-1)

#### Examples

```
## Not run:
#EXAMPLE1
dsn <- system.file("extdata", "luxembourg.geojson", package = "CDSE")
aoi <- sf::read_sf(dsn, as_tibble = FALSE)
 images <- SearchCatalog(aoi = aoi, from = "2023-07-01", to = "2023-07-31",
            collection = "sentinel-2-l2a", with_geometry = TRUE, client = OAuthClient)
best_daily <- UniqueCatalog(images, by = "areaCoverage")
```
## End(Not run)

# <span id="page-9-0"></span>Index

GetArchiveImage, [2,](#page-1-0) *[4](#page-3-0)*, *[8](#page-7-0)* GetCollections, *[3](#page-2-0)*, [4,](#page-3-0) *[8](#page-7-0)* GetOAuthClient, [5,](#page-4-0) *[6](#page-5-0)* GetOAuthToken, *[5](#page-4-0)*, [6](#page-5-0)

SearchCatalog, *[3,](#page-2-0) [4](#page-3-0)*, [7,](#page-6-0) *[9](#page-8-0)*

UniqueCatalog, [9](#page-8-0)